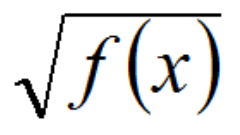

# MATHEMATIQUES APPLIQUEES<br> *Ecriture de vecteurs*

### **1 – Des vecteurs pour représenter quoi ?**

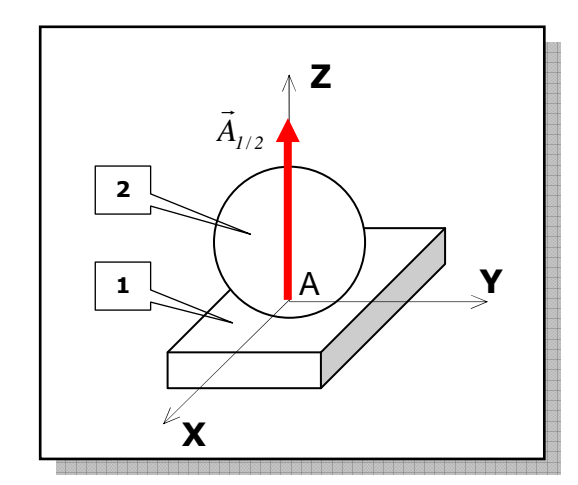

On considère pour l'exemple une force, et plus particulièrement l'action exercée par le solide (1) sur le solide (2). A ce titre, on identifie les caractéristiques suivantes :

- point d'application : *A*
- $\triangleright$  direction :  $(A,\vec{Z})$ r  $,Z$ ) (ou verticale)
- $\triangleright$  sens : vers le haut
- $\triangleright$  intensité : 10 *N* (par exemple)

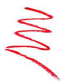

*De part ces caractéristiques, la représentation de la force se fait à l'aide d'un vecteur (un simple nombre est insuffisant pour la décrire).* 

 $\rightarrow$ 

#### **2 – Ecriture**

Ecriture vectorielle type « ligne » :  $A_{1/2} = 10 \cdot \vec{z}$ 

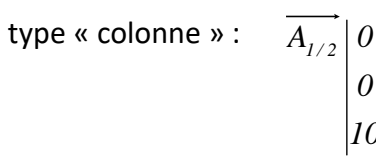

Si, pour une raison quelconque, la force  $A_{I/2}$  n'est pas purement verticale, alors on peut se trouver dans la configuration suivante :

$$
\overrightarrow{A_{1/2}} = Y_{A1/2} \ \vec{y} + Z_{A1/2} \ \vec{z}
$$

En généralisant, on a :

$$
\overrightarrow{A_{1/2}} = X_{A1/2} \ \vec{x} + Y_{A1/2} \ \vec{y} + Z_{A1/2} \ \vec{z} \qquad \Leftrightarrow \qquad \frac{\overrightarrow{A_{1/2}}}{\begin{vmatrix} X_{A1/2} \\ Y_{A1/2} \\ Z_{A1/2} \end{vmatrix}}
$$

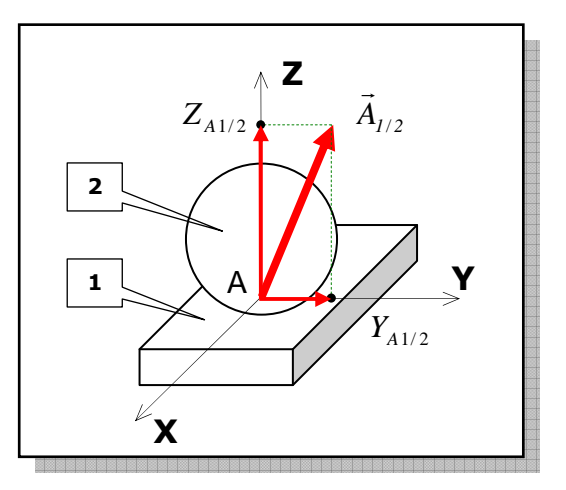

*10 0*

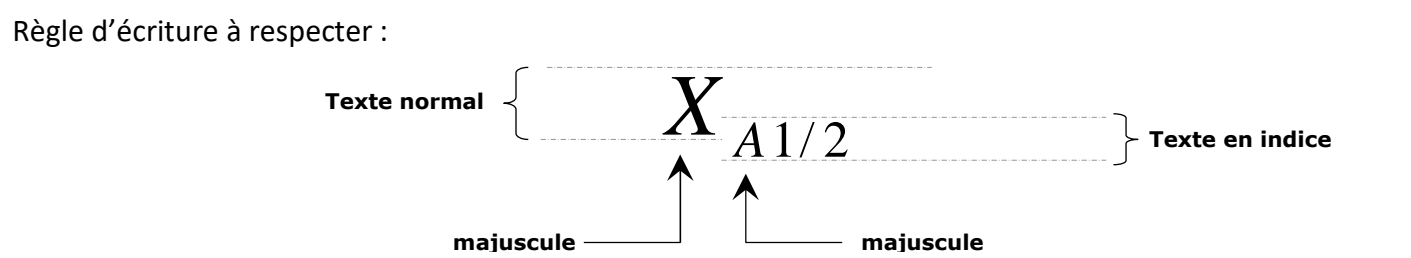

*2/1 2/1A*

## **3 – Signe des composantes**

 $X_{A1/2}$ ,  $Y_{A1/2}$  et  $Z_{A1/2}$  sont les composantes de la force  $A_{1/2}$  $\rightarrow$  sur les axes *x*  $\rightarrow$ , *y* r et *z*  $\rightarrow$ . Elles peuvent être positives ou négatives selon leur sens et celui de l'axe qui les porte.

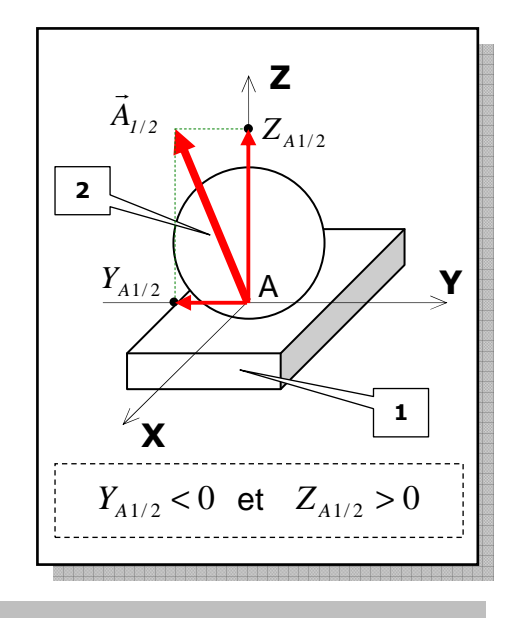

## **4 – Norme, intensité**

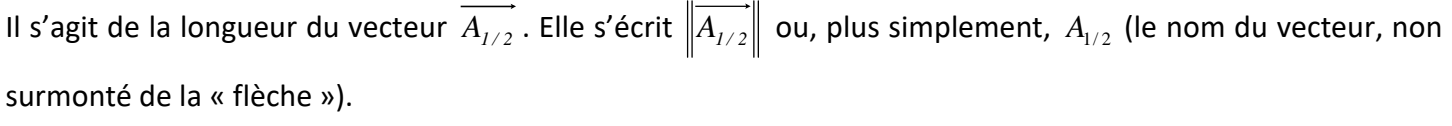

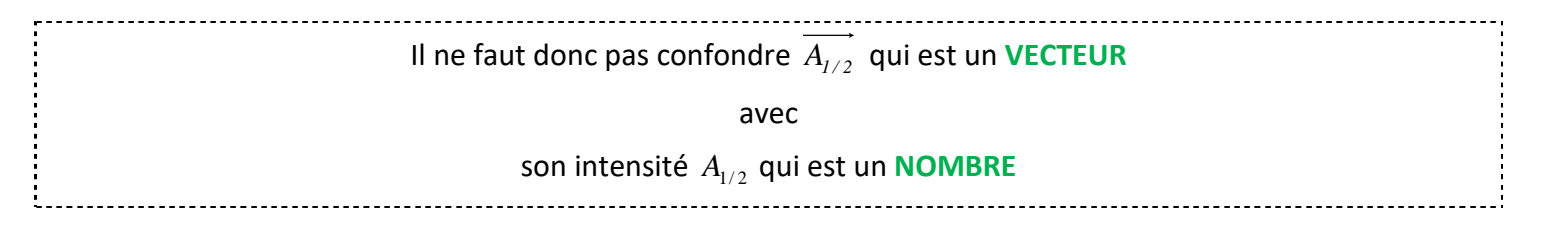

Une simple application du théorème de Pythagore permet de calculer l'intensité d'un vecteur connaissant ses composantes :

$$
A_{1/2} = \sqrt{X_{A1/2}^2 + Y_{A1/2}^2 + Z_{A1/2}^2}
$$

Compte tenu de ce calcul, on notera qu'**une intensité est TOUJOURS positive**.

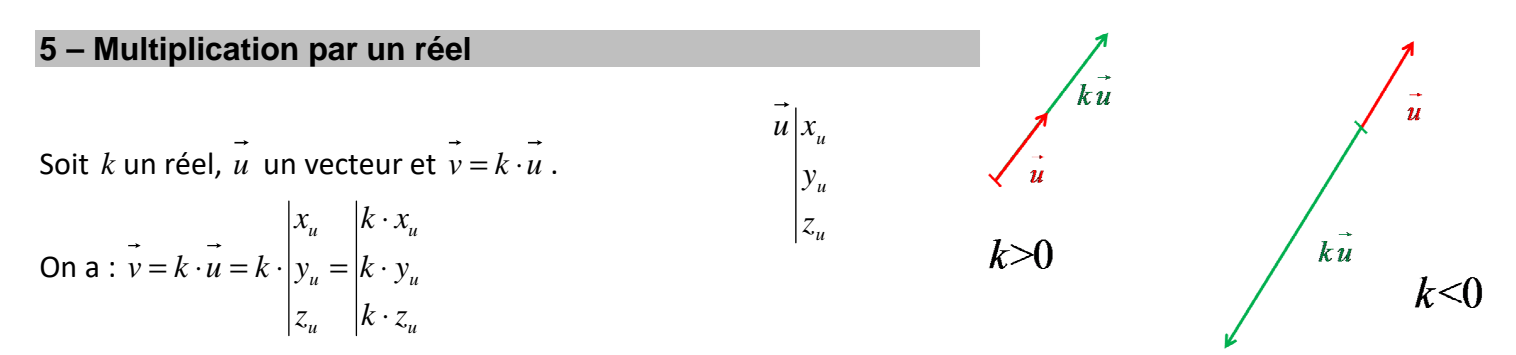

Les vecteurs *u* et *v* sont donc parallèles et de même sens si *k* > *0* ou de sens contraire si *k* < *0* .